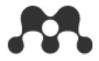

# Mendeley

-Reference Manager Software and Research Network

20200512 Update

Presented by Jade Li, Customer Consultant, A&G

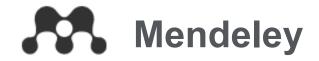

### Reference Management

# Stay on top of your research

- Cite as you write
- Annotate as you read
- Import reference easily
- Access your library everywhere

### Research Network

### Join a community of over 6M users

- Connect with researchers worldwide
- Discover your research network

### **Datasets**

## Share & Discover datasets

- Make your data citable
- Share data privately or publicly

### **Careers**

Search 251,134 science, technology and health jobs on Mendeley Careers (20200512 Update)

### **Funding**

# Connect to a world of research funding

- Find the right opportunity to launch your research
- Grant info from over 2,000 organizations

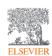

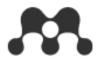

# **Mendeley – Premium Package**

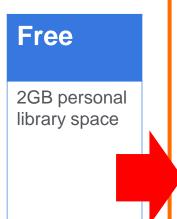

### Plus

Great for students

\$4.99 /month

Or \$55 /year — One month free

5GB personal library space

Sync annotations to Mobile devices

Mendeley Suggest tool

Choose plan

### Pro

Our most popular plan

\$9.99 /month

Or \$110 /year - One month free

10GB personal library space

Sync annotations to Mobile devices Mendeley Suggest tool

Choose plan

### Max

Ideal for power users

\$14.99 /month

Or \$165 /year — One month free

Unlimited personal library space\*

Sync annotations to Mobile devices Mendeley Suggest tool

Choose plan

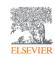

)

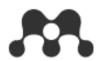

## Mendeley – Available

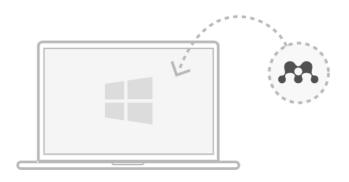

Mendeley Desktop for Windows

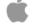

Mendeley Desktop for macOS

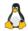

Mendeley Desktop for Linux

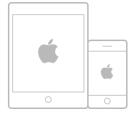

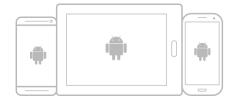

Research on the go with our mobile apps

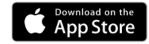

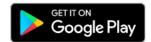

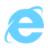

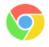

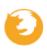

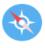

IE 10

Chrome

Firefox

Safari

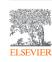

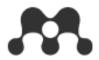

# Mendeley – Create Account/Sign In

Download Sign In Create account **ELSEVIER** Register X **ELSEVIER** Create password to register Sign in Email Enter your password to sign in to Mendeley Given name Email jude 1 (Caluryier corr-Family name Password Password Forgot password? Stay signed in (not recommended for shared devices) Sign in policy. Sign in with a different account

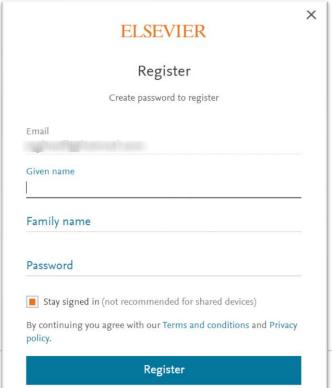

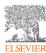

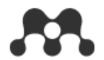

# **Mendeley – Settings & Privacy**

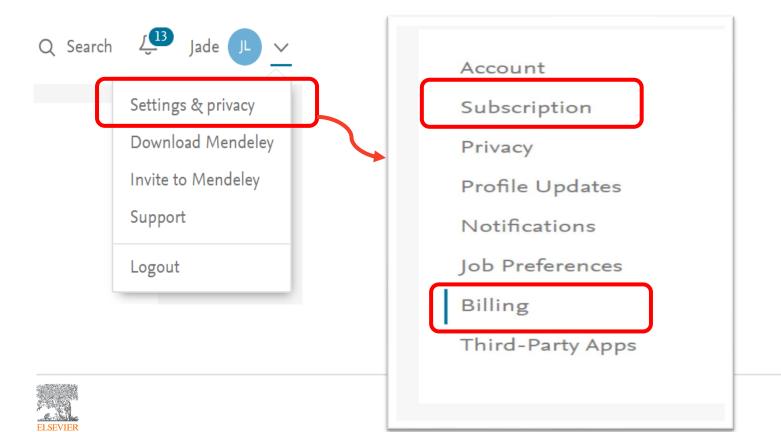

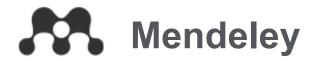

# Reference Management

Stay on Top of your research

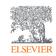

### **Overview**

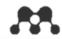

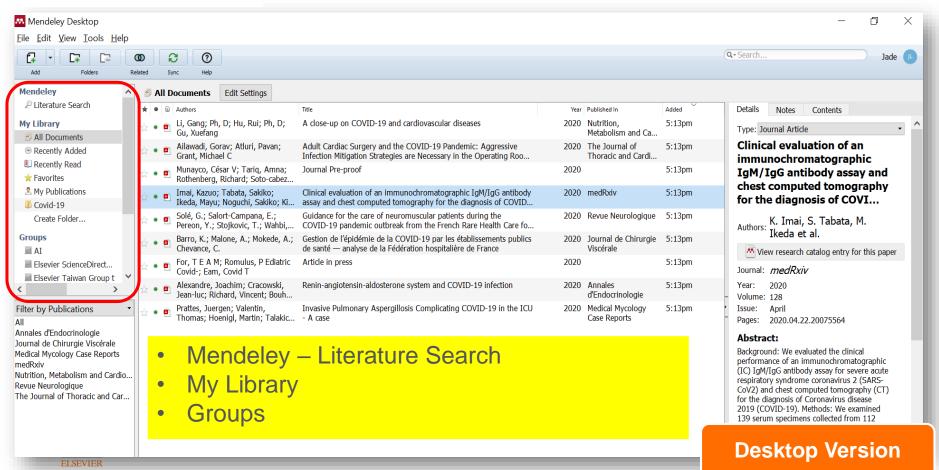

### **Adding Documents**

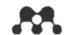

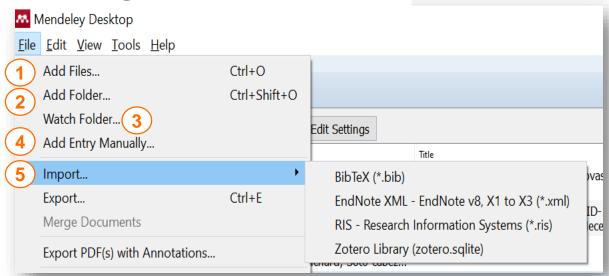

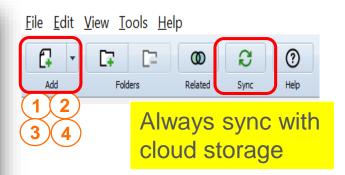

- 1 Add a specific file or files
- 2 Add files of a folder
- 3 Create a folder to automatically add your files
- 4 Manually input details of a reference
- 5 Import your reference from other software

### **Adding Documents**

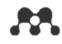

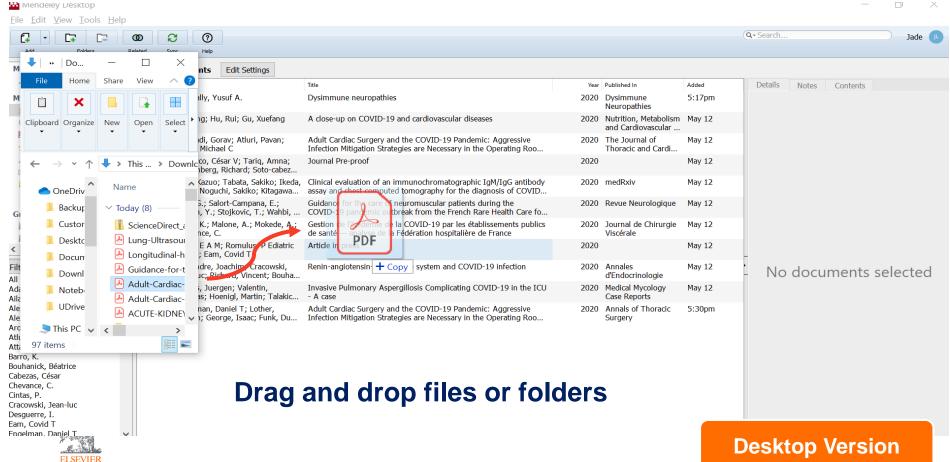

### **Exporting Documents**

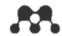

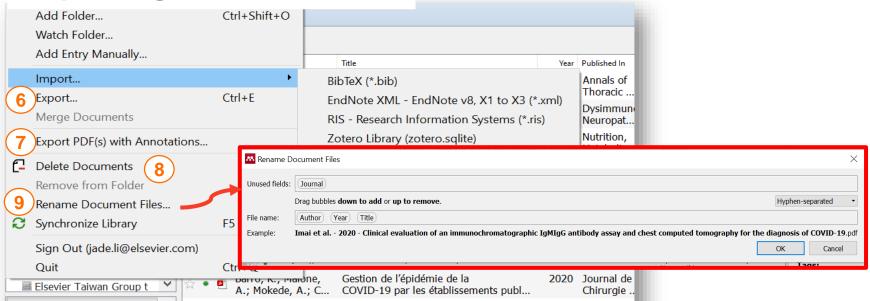

- 6 Export references
- 7 Export PDF(s) with annotations
- 8 Delete references
- Decide how to name your PDF files

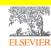

### Reviewing details of References

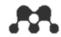

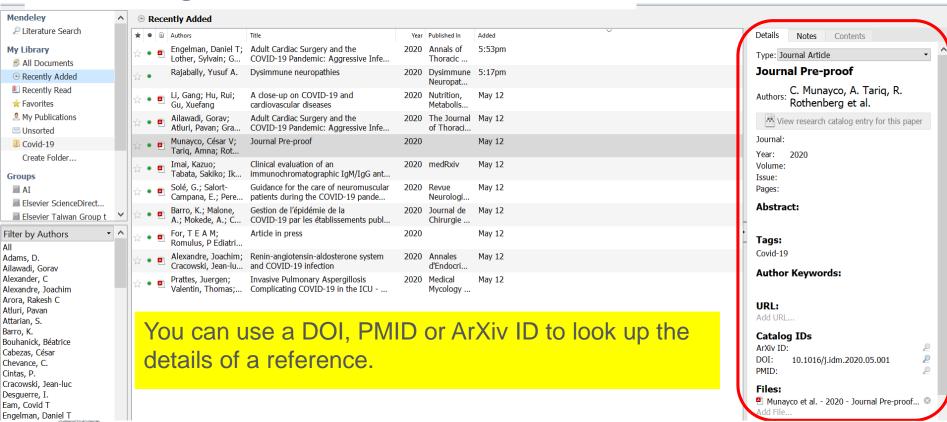

**Desktop Version** 

### **Adding Documents**

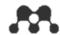

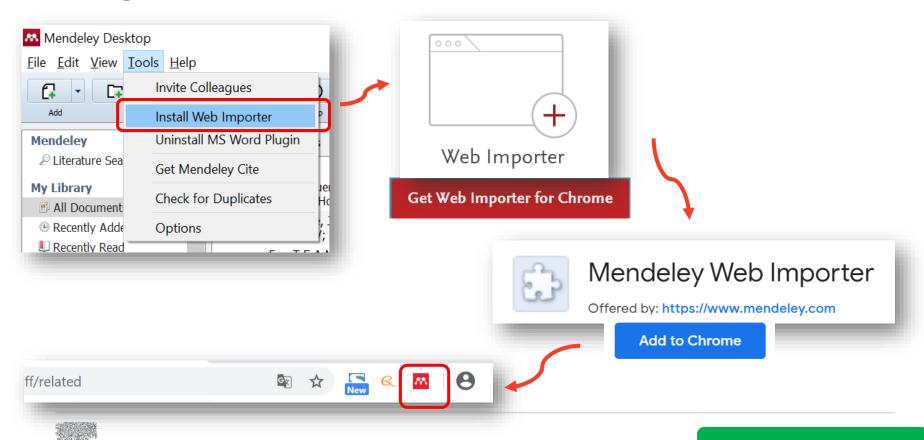

**Web Importer** 

### Adding Files From the Web Page –Google Scholar

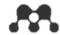

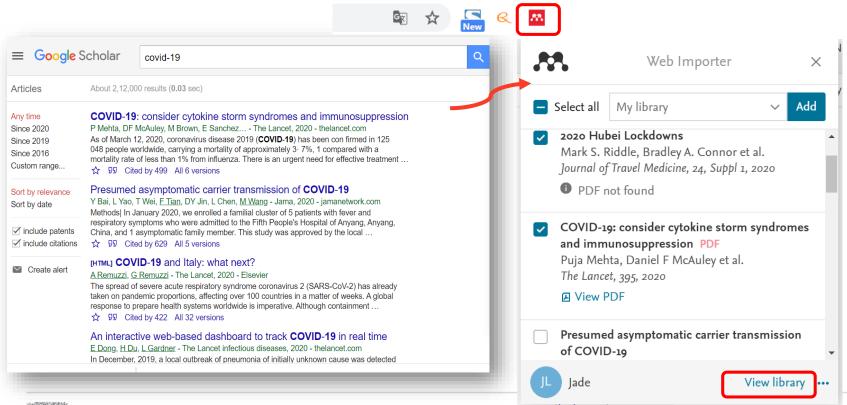

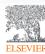

### **Adding Files From the Web Page**

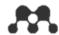

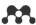

☐ | ☐ Add to | ☐ Delete | ▲ Export to MS Word | ↑ Added (newest) + Add ▼ COVID-19: consider cytokine storm syndromes and immunosuppression MY LIBRARY 20:00 Mehta P, McAuley D, Brown M, et. al. in The Lancet (2020) **All Documents** 2020 Hubei Lockdowns 20:00 Riddle M, Connor B, Beeching N, et. al. in Journal of Travel Medicine (2020) ★ Favorites Adult Cardiac Surgery and the COVID-19 Pandemic: Aggressive Infection Mitigation Strategies are Ne... My Publications 17:53 Engelman D, Lother S, George I, et. al. in Annals of Thoracic Surgery (2020) Recently Read Dysimmune neuropathies 17:17 Recently Added Rajabally Y in Dysimmune Neuropathies (2020) FOLDERS A close-up on COVID-19 and cardiovascular diseases 12 May Li G, Hu R, Gu X in Nutrition, Metabolism and Cardiovascular Diseases (2020) Create Folder... Adult Cardiac Surgery and the COVID-19 Pandemic: Aggressive Infection Mitigation Strategies are Ne... Covid-19 12 May Ailawadi G, Atluri P, Grant M in The Journal of Thoracic and Cardiovascular Surgery (2020) Journal Pre-proof 12 May Munayco C, Tariq A, Rothenberg R, et. al. (2020) Clinical evaluation of an immunochromatographic lgM/lgG antibody assay and chest computed tomog... 12 May Imai K. Tabata S. Ikeda M. et. al. in medRxiv (2020) **GROUPS** 

Suggest

Groups

Datasets Careers

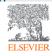

### **Adding Documents**

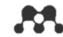

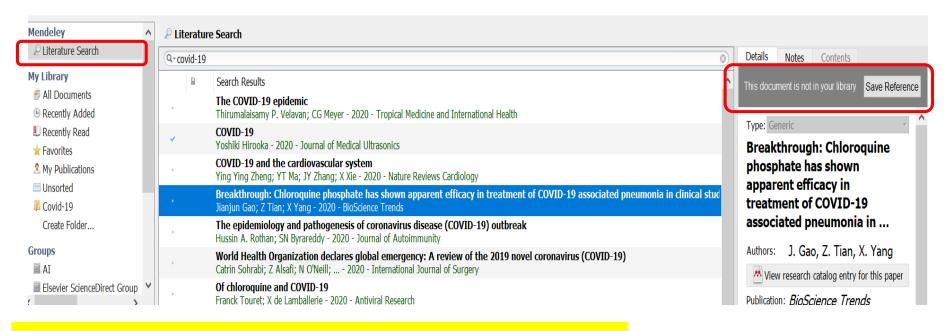

Discover new references in Mendeley crowd-sourced catalog

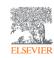

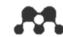

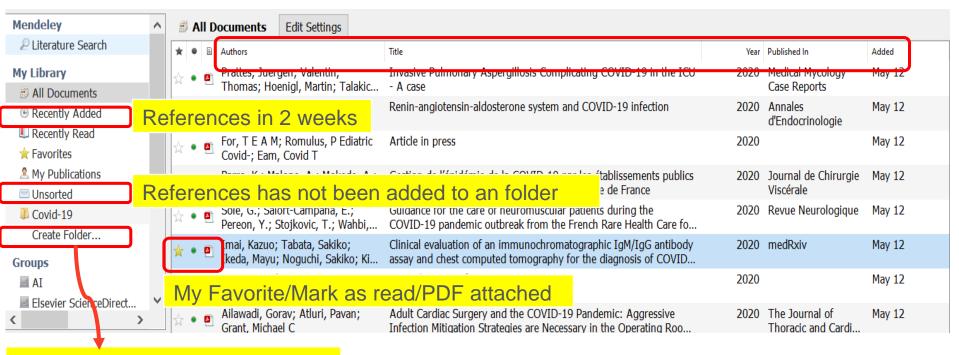

Create new folder and subfolder

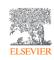

**Desktop Version** 

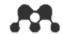

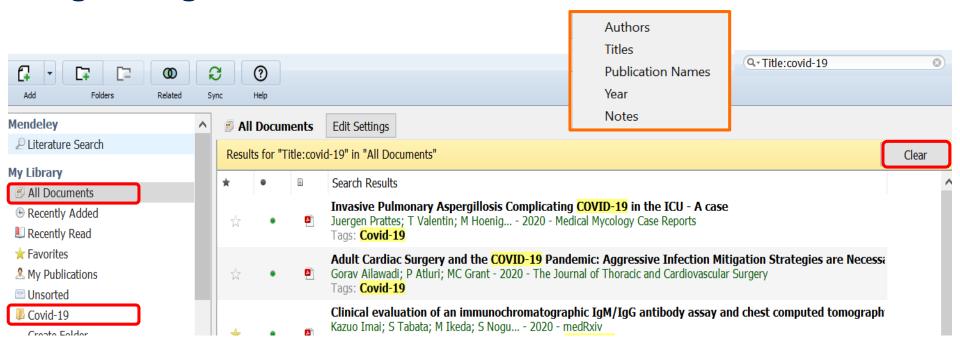

Search files in a specific field in All Documents or a specific folder to retrieve needed references. Use "Clear" to clear the search

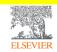

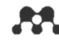

Clear

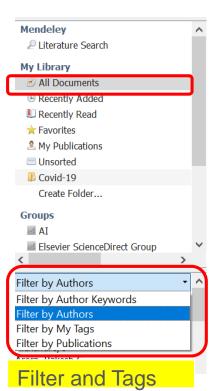

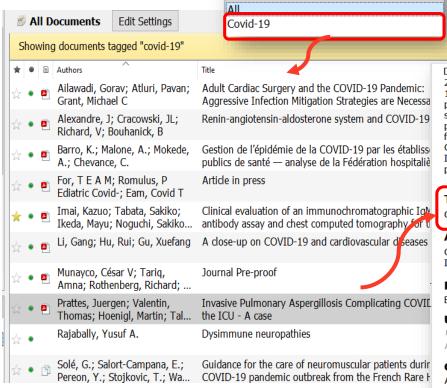

Filter by My Tags

Details Notes Contents
2019 (COVID-19). Methods: We examined
139 serum specimens collected from 112
patients with COVID-19 and 48 serum
specimens collected from 48 non-COVID-19
patients. The presence of IgM/IgG antibody
for SARS-CoV2 was determined using the
One Step Novel Coronavirus (COVID-19)
IgM/IgG Antibody Test. Chest CT was
performed in COVID-19 patients on admis...

#### Tags: Covid-19

Covid 1

#### Author Keywords:

COVID-19; Chest CT scan; Immunochromatographic assay; SARS-C...

#### Publisher:

Elsevier

#### **URL:**

https://www.medrxiv.org/content/10.110... Add URL...

#### Catalog IDs

ArXiv ID:

DOI: 10.1101/2020.04.22.20075564

ISSN: 1386-6532

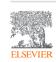

٦

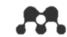

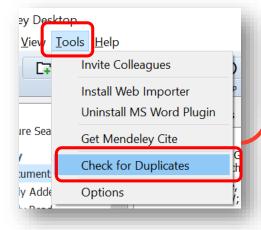

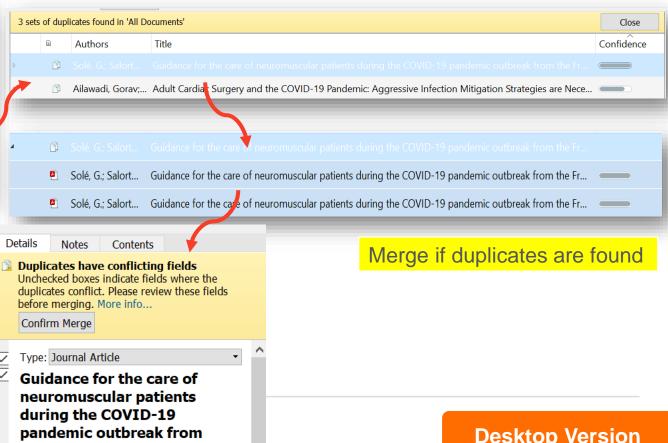

**Desktop Version** 

### Read, Highlight, and Annotate

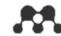

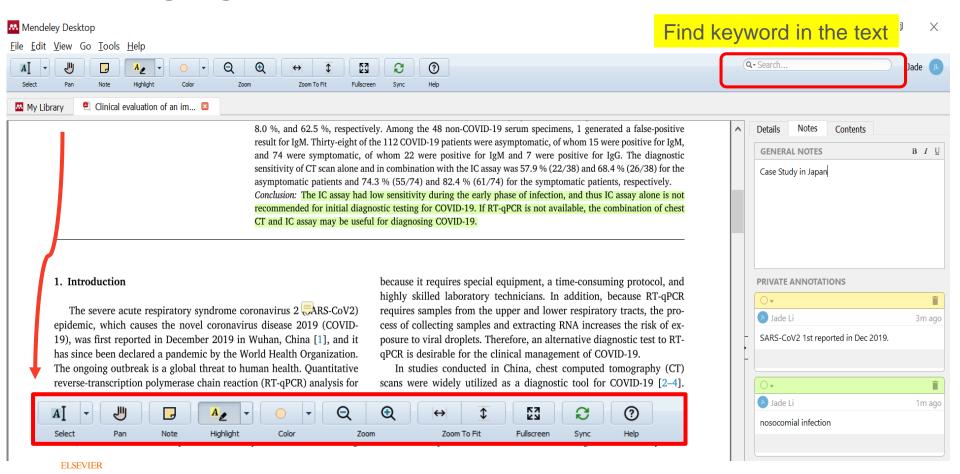

### **Creating Groups**

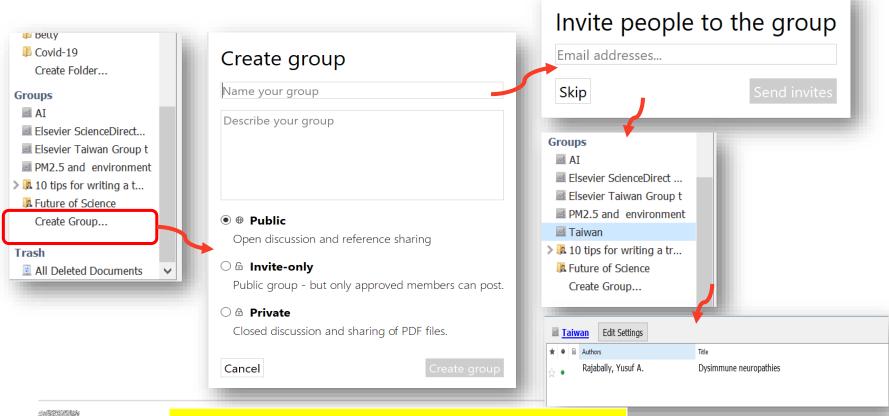

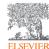

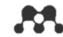

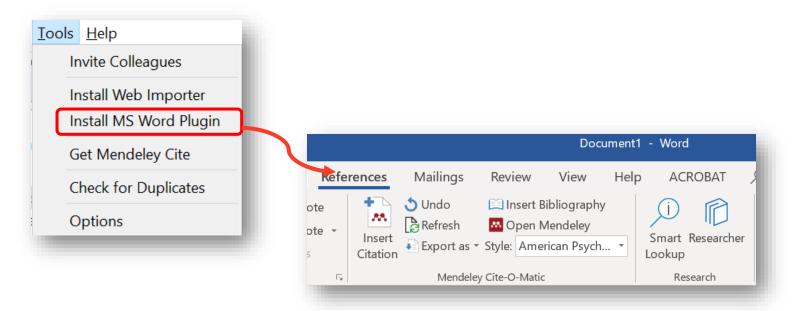

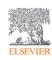

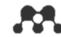

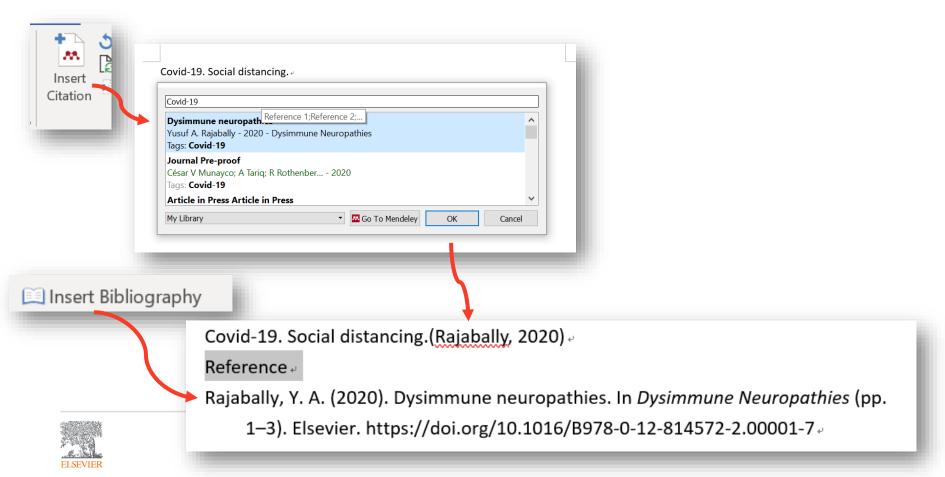

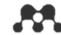

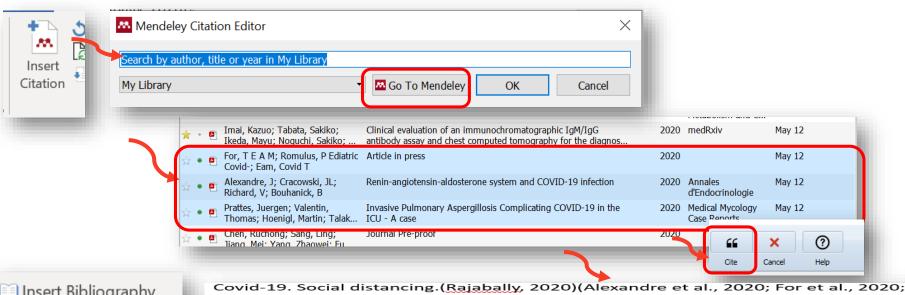

Insert Bibliography

Reference --

Prattes et al., 2020)

Alexandre, J., Cracowski, J., Richard, V., &Bouhanick, B. (2020). Renin-angiotensinaldosterone system and COVID-19 infection. *Annales d'Endocrinologie*. https://doi.org/10.1016/j.ando.2020.04.005

For, T. E. A. M., Romulus, P. E. C.-, &Eam, C. T. (2020). *Article in press. 00*(00), 1–5. https://doi.org/10.1016/j.ultrasmedbio.2020.04.026

Prattes, J., Valentin, T., Hoenigl, M., Talakic, E., & Alexander, C. (2020). Invasive Pulmonary Aspergillosis Complicating COVID-19 in the ICU - A case. *Medical Mycology Case Reports*. https://doi.org/10.1016/j.mmcr.2020.05.001

Rajabally, Y. A. (2020). Dysimmune neuropathies. In *Dysimmune Neuropathies* (pp. 1–3). Elsevier. https://doi.org/10.1016/B978-0-12-814572-2.00001-7-

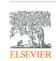

### Writing and Citing-Changing Citing Styles

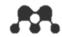

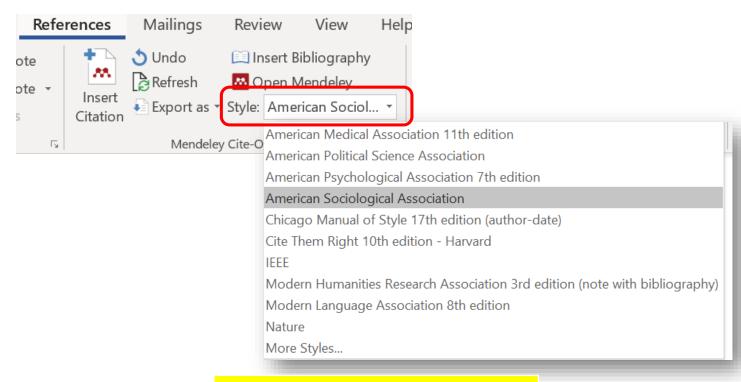

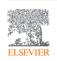

Modify your citing style anytime

### Writing and Citing- Making Your Own Citation Style

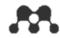

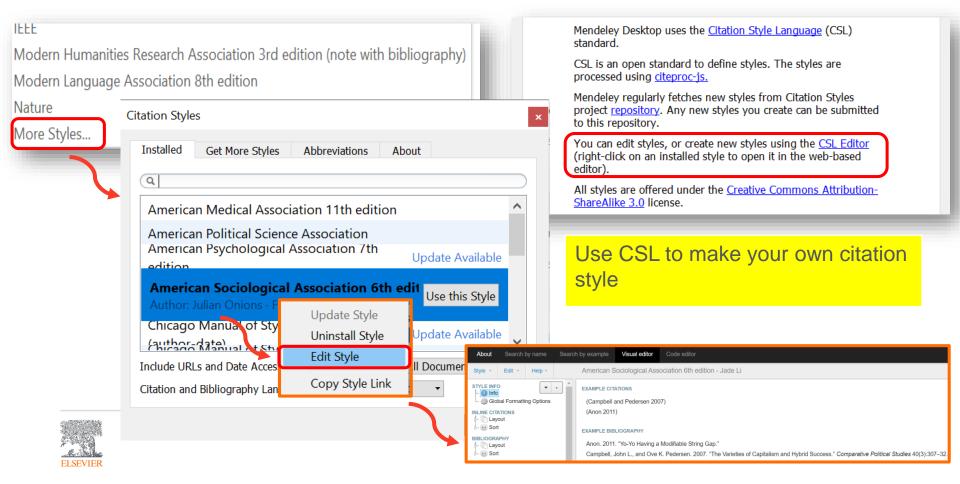

### Writing and Citing- Collaborating with your Colleagues

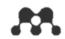

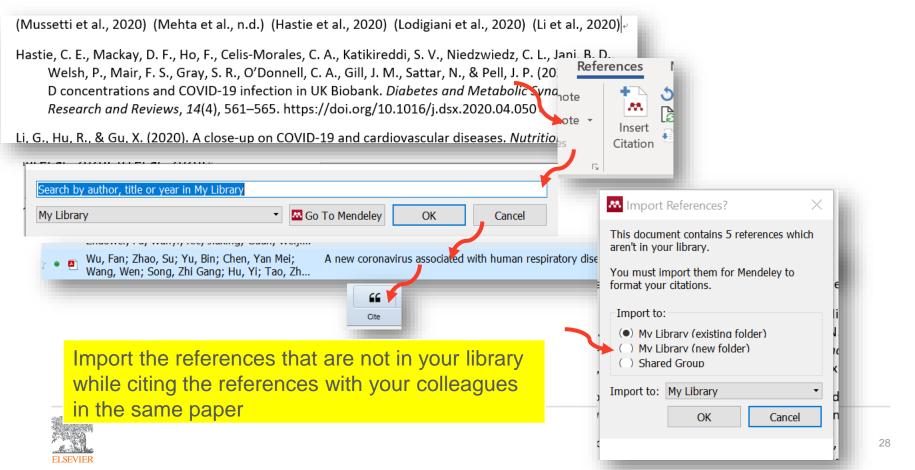

### **Writing and Citing- Exporting Papers**

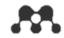

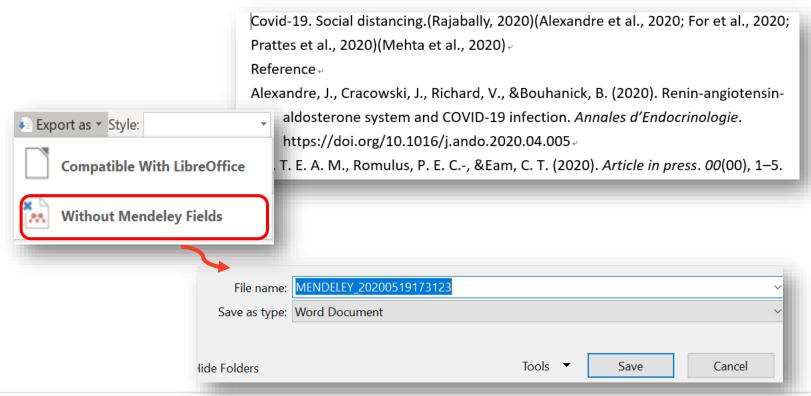

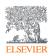

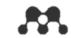

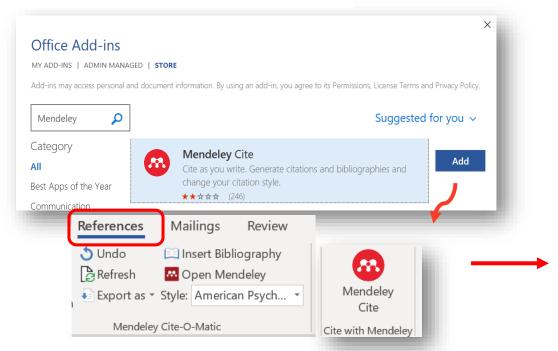

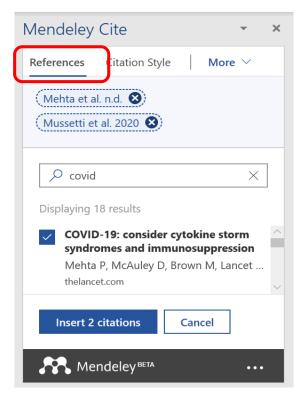

Add Mendeley Cite to cite the references

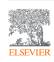

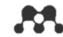

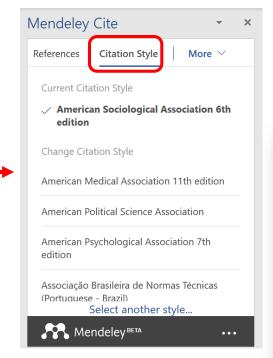

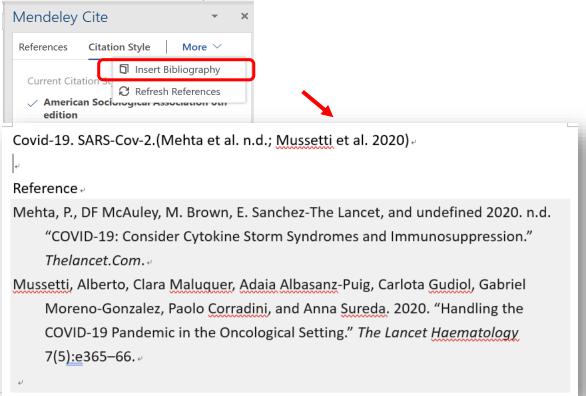

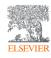

### **Overview**

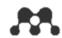

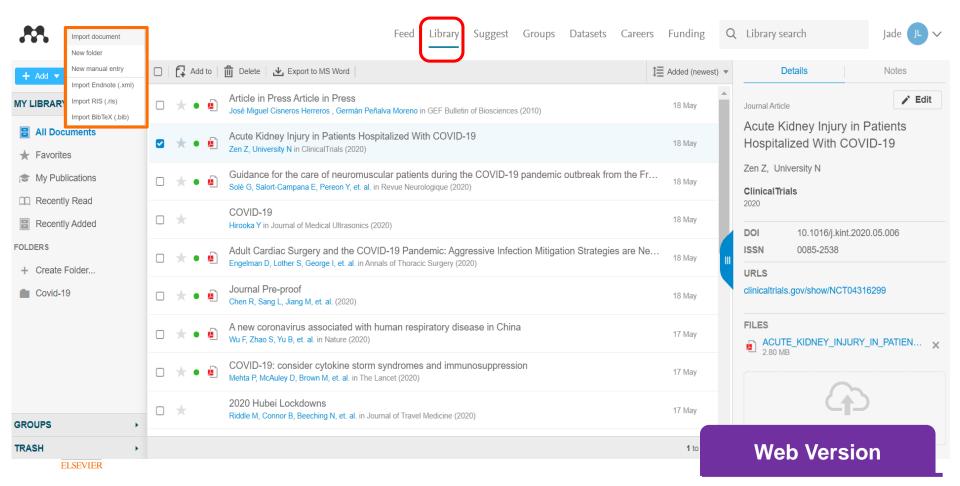

### Read, Highlight, and Annotate

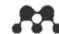

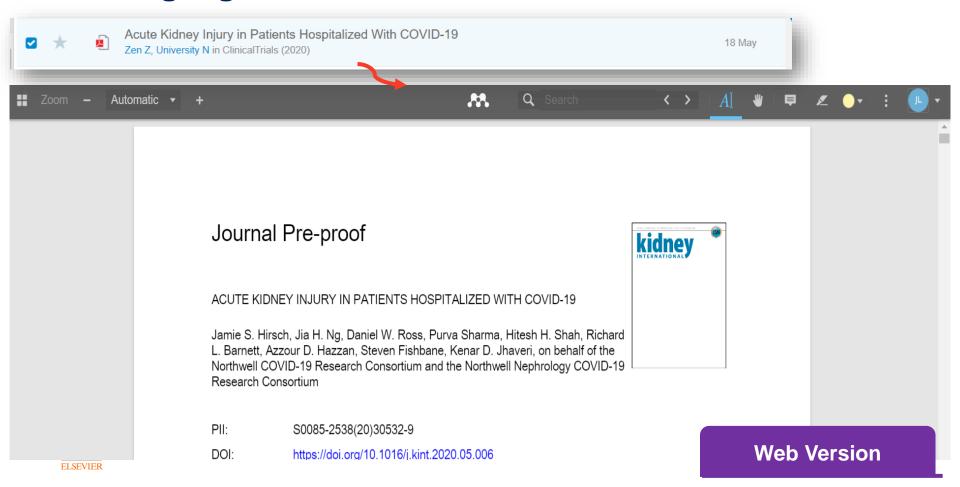

### **Adding Documents**

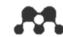

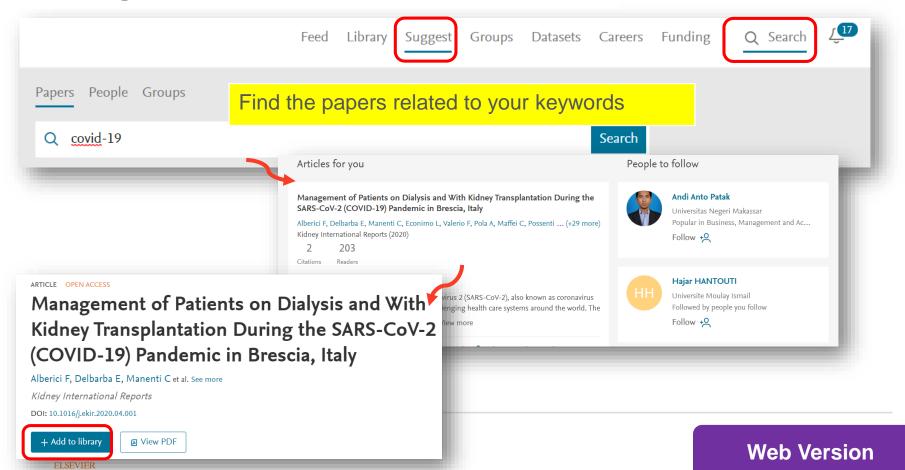

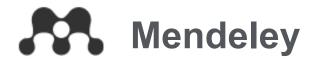

# Research Network

Join a community of over 6M users

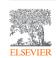

### **Creating your Research Profile**

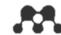

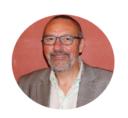

#### David E. Neal

CBE, FMedSci, FRCS, FRSB, FFPM, MS, MB, BS SVP Global Research Elsevier Ltd

87 30326 h-index Citations

✓ Following

verview

Publications Network

#### About

I qualified in Anatomy (1st Class degree) from UCL London in 1972 and in Medicine (UCL) in 1975. I moved into academic surgery and was Lecturer in Surgery in Leeds, in Urological Surgery in Newcastle. I was appointed to the Chair of Surgery in Newcastle in 1992, I was Director of Research at the Medical School and on the Trust Board at the NHS. I was ➤ View more

#### Research interests

Evaluation of research quality

Digital Health Products

Molecular Biology of prostate cancer

Testis Cancer

Prostate Cancer

Urological Cancers

Other profiles

**ORCID** 

© orcid.org/0000-0002-6033-5086

Scopus

35393852700

Groups

Clinical Data Sharing

Co-authors (5165)

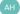

Alexander H... (231)

Follow

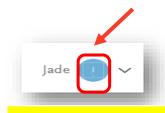

Edit your profile here

**Web Version** 

# **Creating your Research Profile**

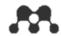

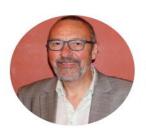

#### David Neal

CBE, FMedSci, FRCS, FRSB, FFPM, MS, MB, BS SVP Global Research Flsevier Ltd

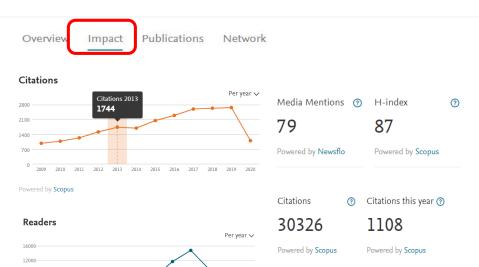

2012 2013 2014 2015 2016 2017 2018 2019 2020

#### Views

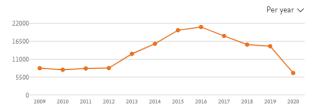

Powered by ScienceDirect

#### Mentions in the media

Powered by Newsflo

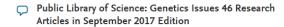

"Public Library of Science: Genetics, a peer-reviewed journal, published 46 research articles on the following topics in its September 2017 edition. The following is a"

October 24, 2017 | Targeted News Service (United States) | LexisNexis terms apply

☑ View article

**Web Version** 

# **Making New Connections**

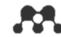

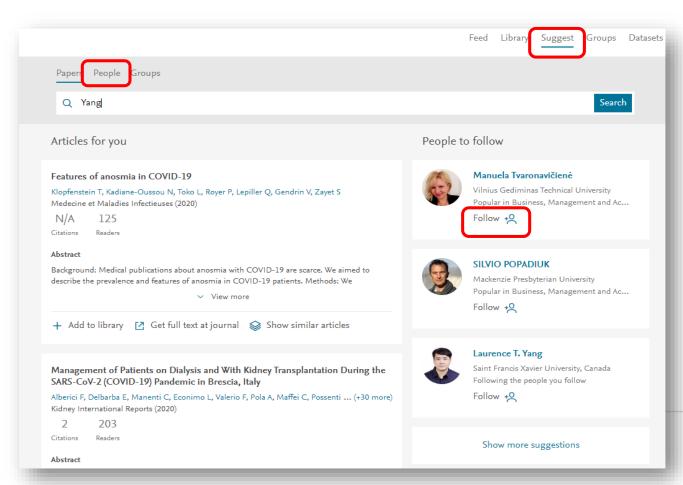

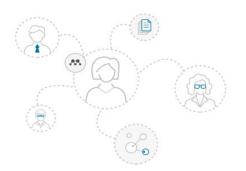

Searching for people on Mendeley and make connections

**Web Version** 

# **Joining Groups**

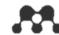

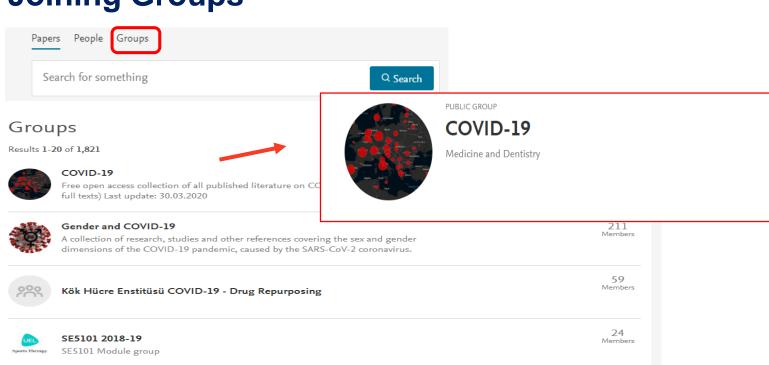

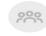

#### COVID REVIEW SYSTEMATIC

Prof Cabanillas

20 Members

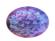

#### Covid-19 project

List referensi untuk project karya ilmiah terkait Covid-19. Bahan materi referensi terkait bidang kesehatan, lingkungan dan ekonomi yang memungkinkan memiliki keterkaitan dengan efek global maupun lokal akibat Covid-19.

20 Members

39

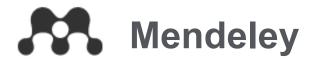

# **Datasets**

# **Share & Discover Datasets**

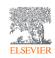

## **Finding Research Data**

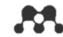

# Find research data Search 22.1 million datasets from domain-specific and cross-domain repositories covid-19 Advanced search

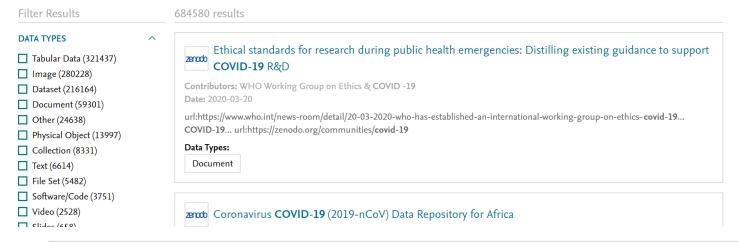

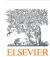

## **Adding new Dataset**

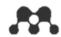

#### My datasets My datasets > New Dataset Covid-19 + New Dataset Contributors ≡ Jade Li + Description Enter a description for this data. 3000 characters left Data New Folder 📅 Delete Upload and share your research data Licence CC BY 4.0 You can share, copy and modify this dataset so long as you give appropriate credit, provide a link to the CC BY Change license, and indicate if changes were made, but you may not do so in a way that suggests the rights holder has endorsed you or your use of the dataset. Note that further permission may be required for any content within the dataset that is identified as belonging to a third party.

#### Published information

Status: Draft (Version 1)

Published version:

Last update: a minute ago

Visibility:

Preview

Share

O Private

🗂 Delete

Publish

Set Embargo Date

#### Reserved DOI: 10.17632/p7tw94scr3.1

#### Cite this dataset

Li, Jade (2020), "Covid-19", Mendeley Data, V1, doi: 10.17632/p7tw94scr3.1

http://dx.doi.org/10.17632/p7tw94scr3.1

DOI is reserved but not active

**Web Version** 

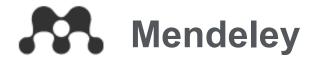

# Careers

Search 251,134 science, technology and health jobs on Mendeley Careers (20200512 Update)

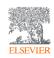

## **Finding a Position**

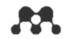

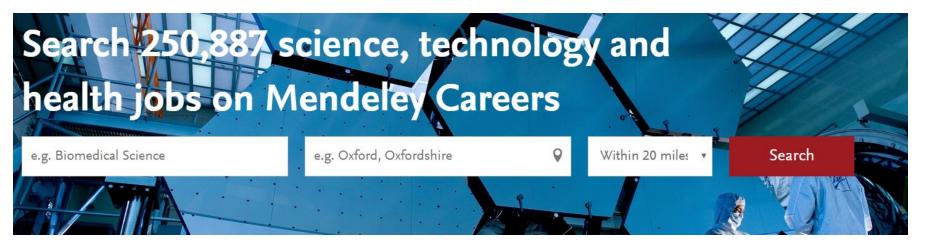

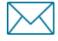

### Get job alerts

Let us do the hard work. Sign up for our free service and get great jobs emailed to you.

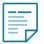

## Upload your CV

Upload your CV so our recruiters can match your details to the best available positions.

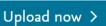

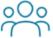

#### COVID-19

Help the fight against the Covid-19 pandemic. Search for all related jobs here.

Search here >

Set up alert >

DESERVICE

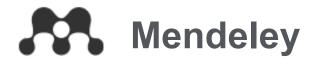

# **Funding**

Connect to a world of research funding

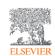

# **Discovering Funding Opportunities**

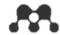

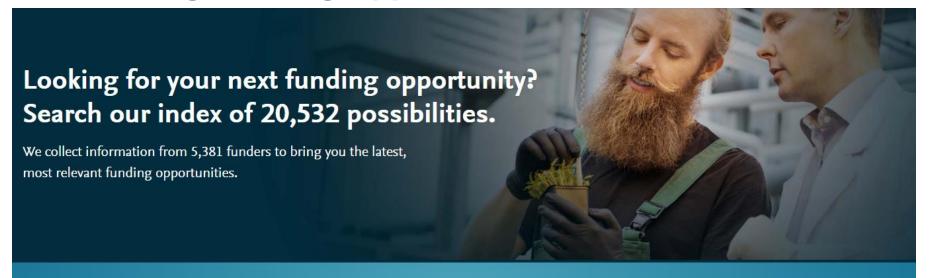

Search for funding opportunities

C

Research areas

Funding type

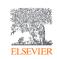

## References

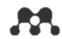

- Mendeley Official Web Site https://www.mendeley.com/?interaction\_required=true
- Download Mendeley https://www.mendeley.com/download-desktop-new/
- Mendeley Help Guides <a href="https://www.mendeley.com/guides">https://www.mendeley.com/guides</a>
- Mendeley Support <u>https://service.elsevier.com/app/home/supporthub/mendeley/</u>

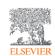

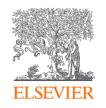

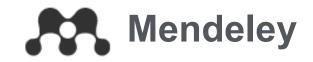

# Thank you

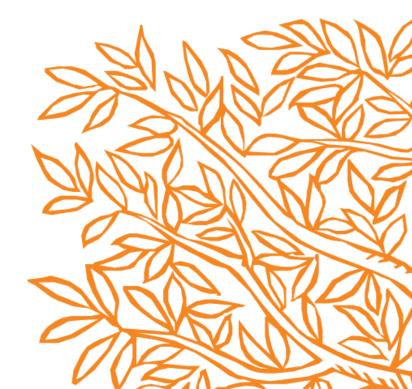